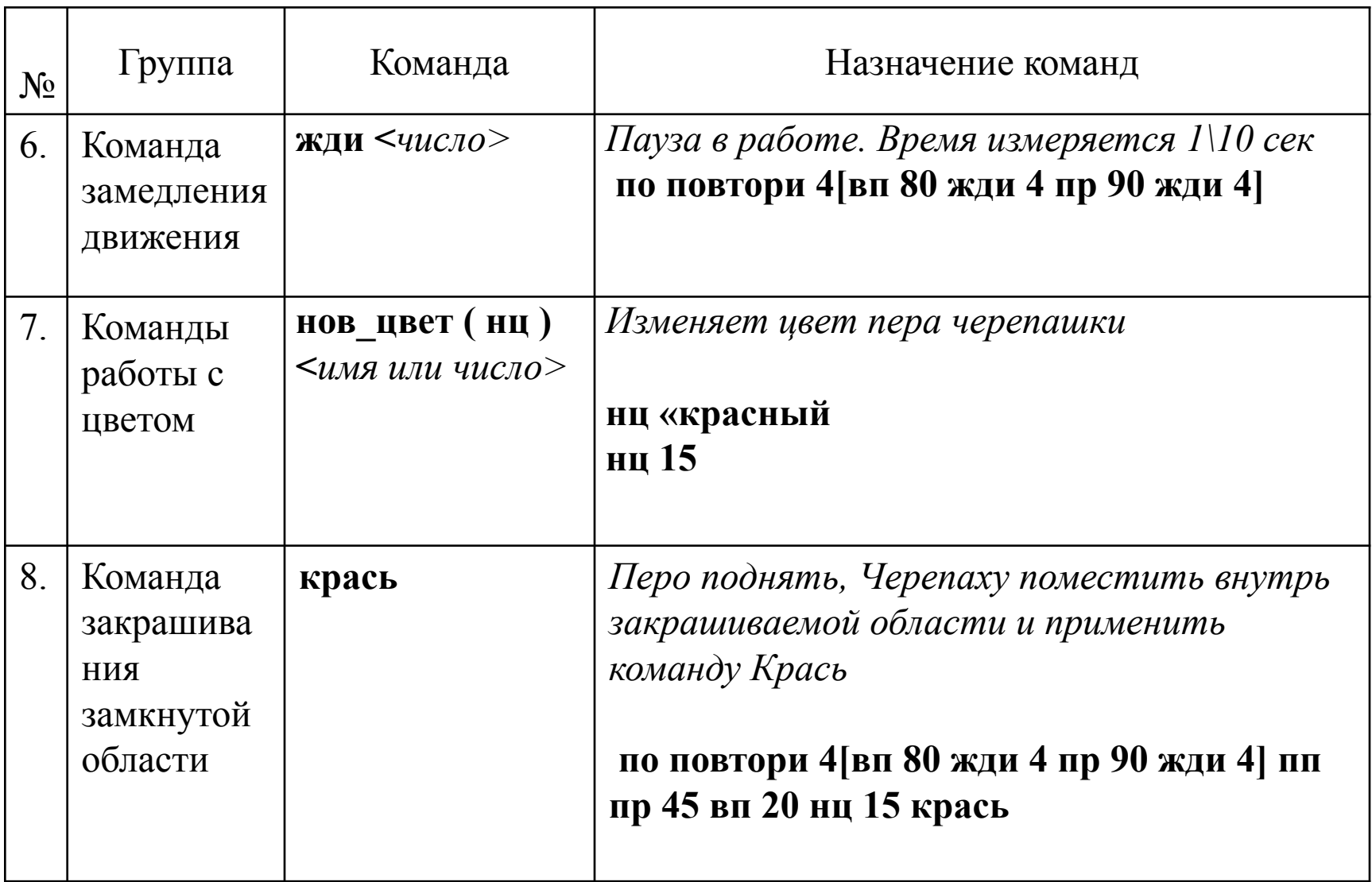

• Команды работы с цветом

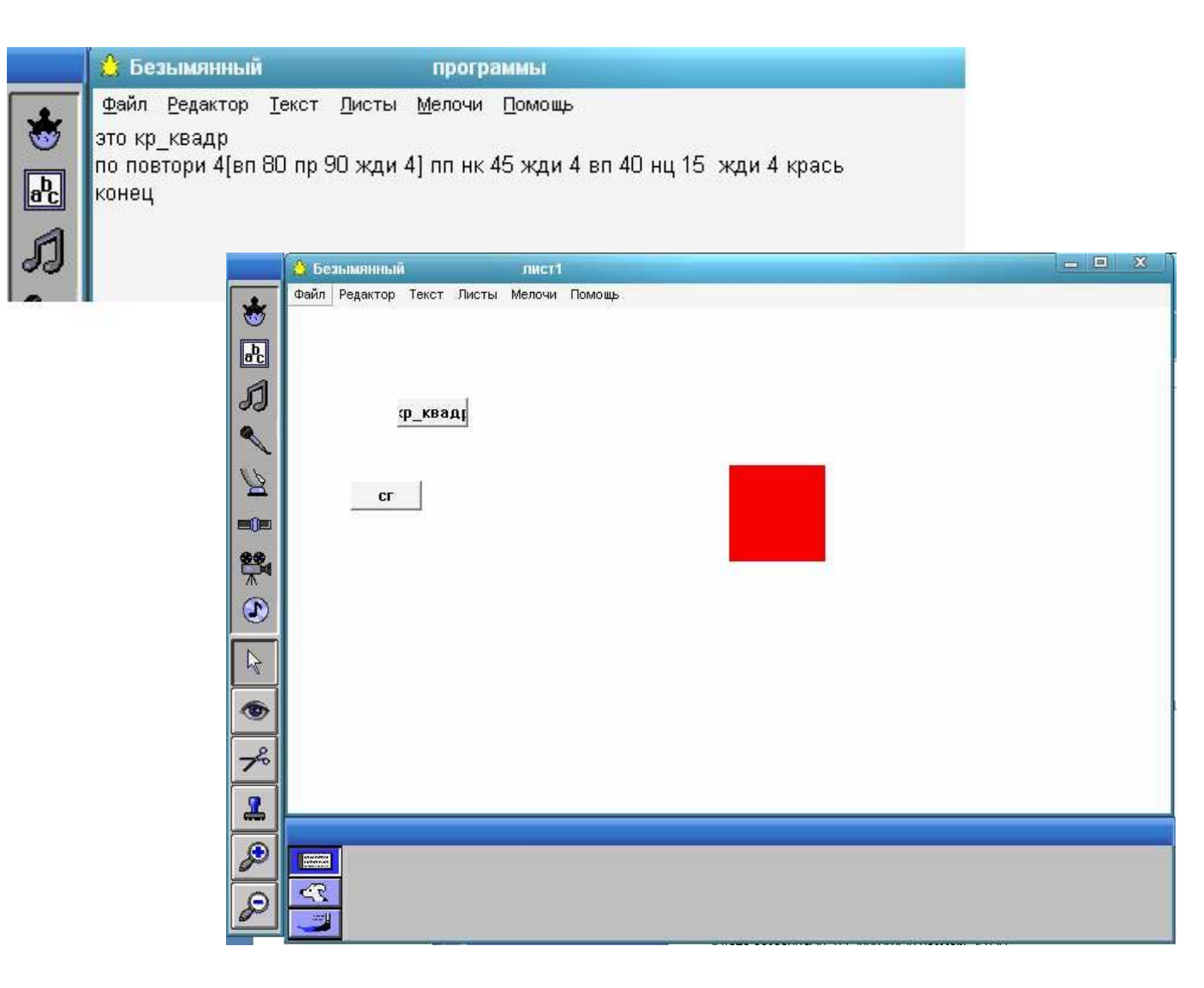

• Оставить программу рисования трех домиков, расположенных на одной горизонтали и имеющих одинаковый размер

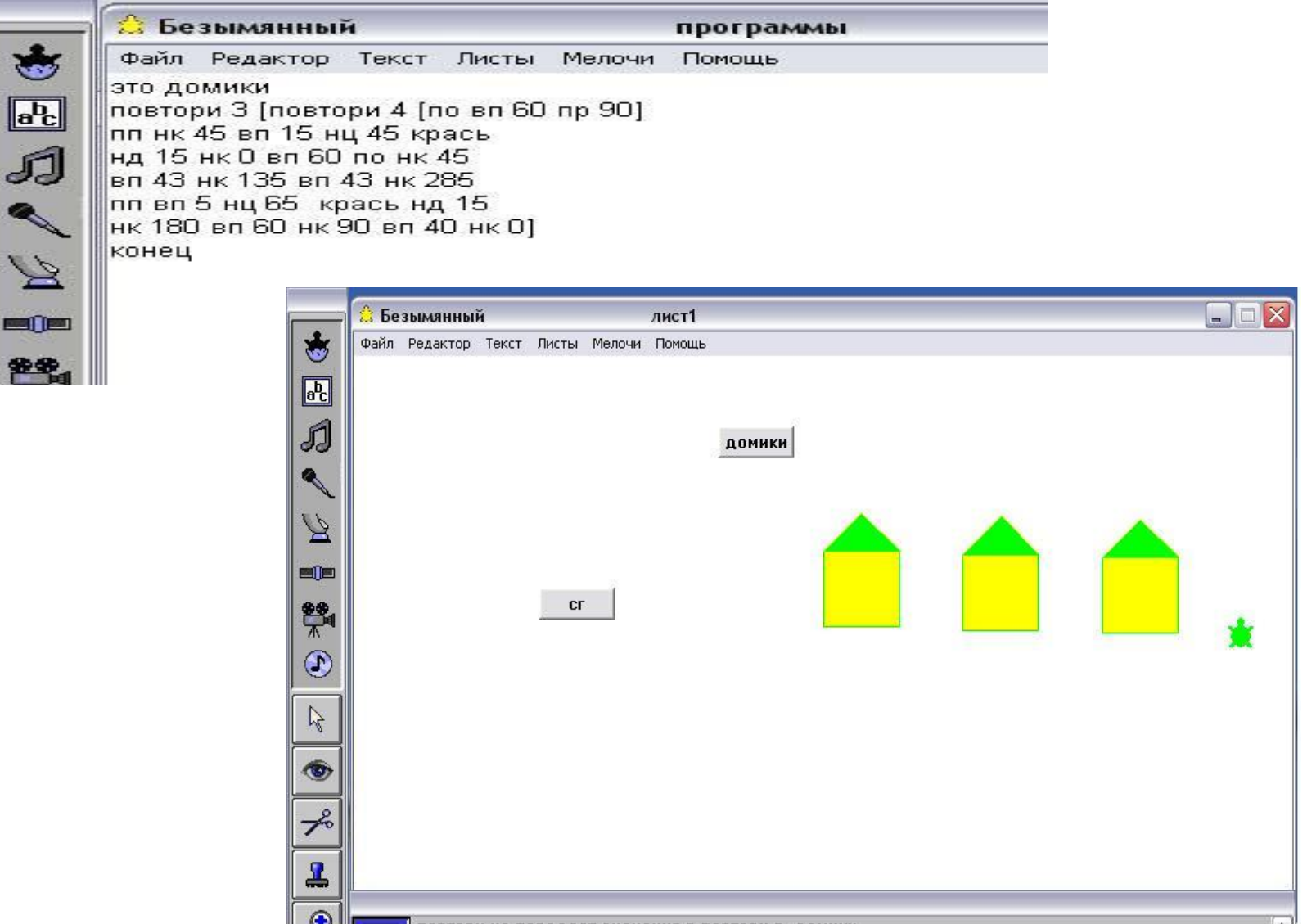

Пример. Составить программу рисования почтового индекса по образцу

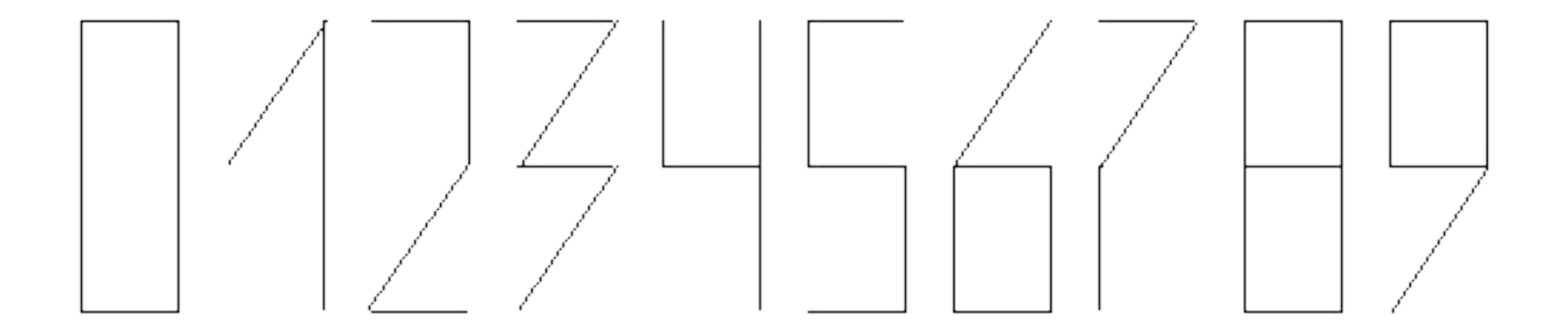